# **ConveyLinx Training Classes**

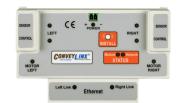

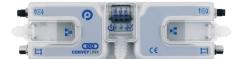

### **Basic Course**

Learn set-up and configuration of linear ZPA systems using "out of the box" functionality as well as modifications you can do with EasyRoll software

# **PLC Integration**

Go more in-depth with how to connect external PLCs to ConveyLinx network to enhance ZPA

functionality as well as take over complete control of modules with PLC I/O mode.

## **Conveylogix Programming**

Take PLC I/O mode further with writing custom programs with the ConveyLogix environment. Perform hands-on programming examples using module specific instructions.

- Training is provided at no charge. All you need to do is contact us to set-up a date and time and then show up at our facility in Erlanger, KY
- Select from our training class offerings for the best fit for what you need to know – all the way from the basics to advanced
- Courses can be geared towards either the ERSC module or the Ai2 module
- PLC courses can be either geared to Rockwell Logix 5000 or Siemens TIA Portal

# What you can expect in any training class

- Each session is about 3 hours long although time can be expanded if you have more detailed questions or a specific application to review
- The sessions are held primarily in a conference room setting with portable demo equipment used for illustration
- In general, students do not need to have any items such as laptops. However they can bring their laptops if desired
- Depending on the session, some material may be covered in our demo conveyor area for a more realistic hands on demonstration on real conveyor
- You can schedule both a Basic course and a PLC Integration/ConveyLogix course for the same day to make best use
  of your time and expense if desired
- Students will receive a complementary jump drive with associated documentation and software as applicable depending on course selected and material covered
- We like to limit the number of students in a class to 6

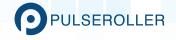

# Some of What You Can Expect to Learn ...

#### **Basic ERSC Course**

- How to connect devices to ERSC
- How to determine power supply requirements
- How to Auto-Configure modules for Out of the Box operation
- How to perform module Auto-Replacement procedure
- How to use EasyRoll to discover modules on a network and change the IP address of most upstream modules
- How to use EasyRoll to modify Control Port signals for hard-wired wake up and line accumulate functions
- How to use EasyRoll to change motor speeds, accel/ decel, brake method and speed control method
- How to use EasyRoll to monitor motor performance
- How to use EasyRoll to fine tune ZPA zone functionality
- How to use EasyRoll to modify inter-module connections and extension zones

### PLC Integration - Rockwell

- Review of ConveyLinx Connections and their importance
- Overview of Ethernet subnets and how to apply wisely
- · Overview of Connecting to Rockwell PLCs
- How to make a Generic Ethernet I/P Connection
- Work through programming example with Generic connected ERSC
- How to install ConveyLinx EDS file
- How to properly establish a connection to an ERSC module
- How to select the proper connection type for your application
- Work through programming example using EDS file
- How to Install ConveyLinx Add On Instructions (AOIs)
- Work through programming example using AOIs
- Understanding of EDS and AOI version compatibility

#### **Basic Ai2 Course**

- Overview of Ai motor technology
- How to connect devices to Ai2
- How to determine power supply requirements and separate power connections
- How to use EasyRoll to Auto-Configure modules for ZPA operation
- How to perform module Auto-Replacement procedure
- How to use EasyRoll to discover modules on a network and change the IP address of most upstream modules
- How to use EasyRoll to modify Sensor Port's Aux I/O pin signals for hard-wired wake up and line accumulate functions
- How to use EasyRoll to change motor speeds, accel/ decel, and brake method
- How to use EasyRoll to monitor motor performance
- How to use EasyRoll to fine tune ZPA zone functionality
- How to use EasyRoll to modify inter-module connections and extension zones

### PLC Integration - Siemens TIA Portal

- Review of ConveyLinx Connections and their importance
- Overview of Ethernet subnets and how to apply wisely
- Overview of Connecting to Siemens PLC Documentation
- Understanding the differences between GSDML module files
- · How to install GDSML files into TIA Portal environment
- How to install and use Ai2 User Data Type (UDT) option
- How to properly establish a connection to an ERSC module
- How to select the proper connection type for your application
- Work through programming example for ZPA modules
- Work through programming example for PLC I/O mode modules

### **ConveyLogix Programming**

- Overview of the ConveyLogix software environment
- · Overview of available instructions
- Understand the built-in Controller tags
- Programming simple example for reading sensors and running motors
- Understand ERSC specific special instructions and when to use them
- Programming example for servo moves and pulse counting
- Programming example that utilizes upstream/ downstream status connections
- Understanding the produce and consume tags and optional built-in structures
- Understanding how to use ZPA tracking capability
- Review of programming example to control a sorting transfer

To get more details or schedule a training class contact: Pat Knapke pknapke@insightautomation.cc or (859)647-8945

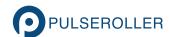